## Package 'pastaPlot'

June 5, 2024

Type Package

Title Spaghetti-Plot Fixed and Random Effects of Linear Mixed Models

Version 0.1.0

Description Plot both fixed and random effects of linear mixed models, multilevel models in a single spaghetti plot. The package allows to visualize the effect of a predictor on a criterion between different levels of a grouping variable. Additionally, confidence intervals can be displayed for fixed effects. Calculation of predicted values of random effects allows only models with one random intercept and/or one random slope to be plotted. Confidence intervals and predicted values of fixed effects are computed using the 'ggpredict' function from the 'ggeffects' package. Lüdecke, D. (2018) [<doi:10.21105/joss.00638>](https://doi.org/10.21105/joss.00638).

Encoding UTF-8

LazyData true Imports ggeffects, ggplot2, glmmTMB, lme4 RoxygenNote 7.3.1 Depends  $R (= 2.10)$ License MIT + file LICENSE NeedsCompilation no Author Jan-Felix Palnau [aut, cre] (<<https://orcid.org/0000-0002-3325-7721>>) Maintainer Jan-Felix Palnau <jan.palnau@mailbox.org> Repository CRAN

Date/Publication 2024-06-05 19:30:08 UTC

### **Contents**

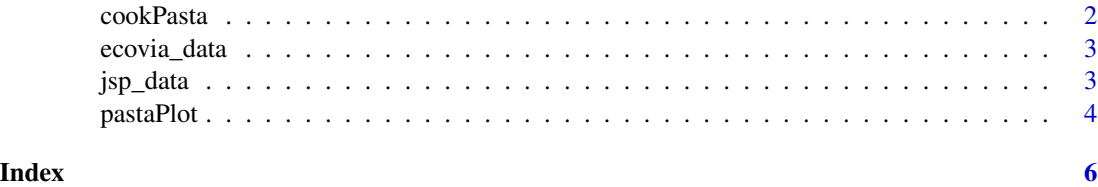

<span id="page-1-0"></span>

#### Description

cookPasta() creates dataframes from fixed and random effects of 'lme4' or 'glmmTMB' models (e.g., for plotting)

#### Usage

```
cookPasta(
 model = NULL,
 predictor = NULL,
 nested.in = NULL,
 group = NULL,
  ci.int = FALSE,
 ci.lvl = ci.lvl)
```
#### Arguments

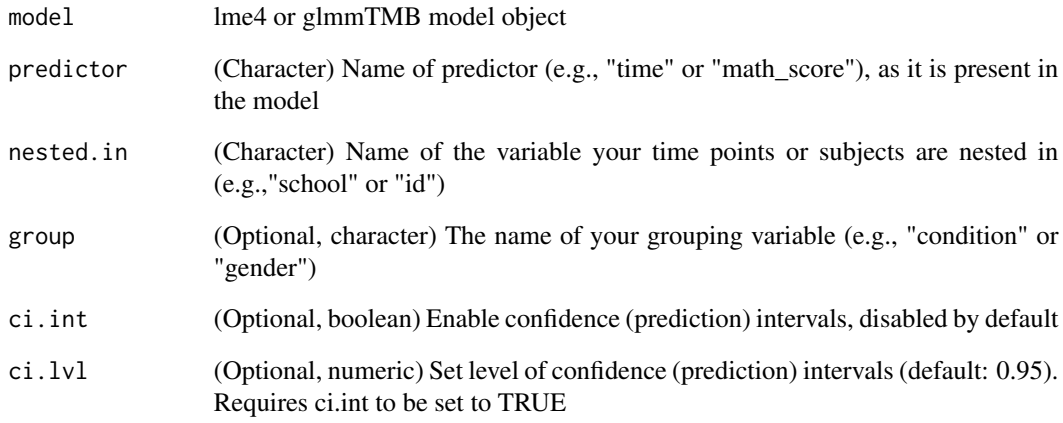

#### Value

Returns a list of two dataframes, in which the first element is the fixed effects dataframe and the second element the random effects dataframe

<span id="page-2-0"></span>

#### Description

A subset of data from the ECOVIA app

#### Usage

ecovia\_data

#### Format

A data frame with 1743 rows and 4 columns:

id Subjects, in which time points are nested in

time Day of intervention

condition Condition (control vs. intervention)

CO2 Daily dietary carbon emissions

#### Source

<https://osf.io/qd7vw/?view\_only=cc22e0d1de8844e1850d8ef1442fbecb>

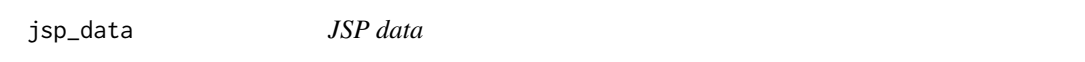

#### Description

A subset of JSP secondary school exam data

#### Usage

jsp\_data

#### Format

A data frame with 728 rows and 7 columns:

math\_score\_y1 Score on math test year 1 math\_score\_y3 Score on math test year 3 gender Gender of subjects (pupils) social\_class Social class of subjects (pupils) school School, in which subjects (pupils) are nested in normal\_score\_y1 Normal test score year 1 normal\_score\_y3 Normal test score year 3

#### <span id="page-3-0"></span>Source

<https://www.bristol.ac.uk/cmm/team/hg/msm-3rd-ed/datasets.html>

pastaPlot *Spaghetti-plot fixed and random effects of linear mixed models*

#### Description

pastaPlot() plots slopes for both fixed and random effects of linear mixed models from 'lme4' or 'glmmTMB' packages as a single spaghetti plot, optionally between conditions including confidence bands for fixed effects.

#### Usage

```
pastaPlot(
 model = NULL,predictor = NULL,
 nested.in = NULL,
  group = NULL,
  legend.title = "Legend",
  group.labels = NULL,
 xlab = NULL,
 ylab = NULL,
  font.family = NULL,
  colors = NULL,
 ci.lvl = 0.95,
  ci.int = FALSE,
 ci.linetype = 0,
  lwd.fix = 1,
  lwd.random = 0.5,
  xlab.inc = \theta,
  xlab.int = NULL,ylim = NULL,
 opacity.ci = 0.25,
 opacity.ran = 0.3,
  colors.ci = NULL
)
```
#### Arguments

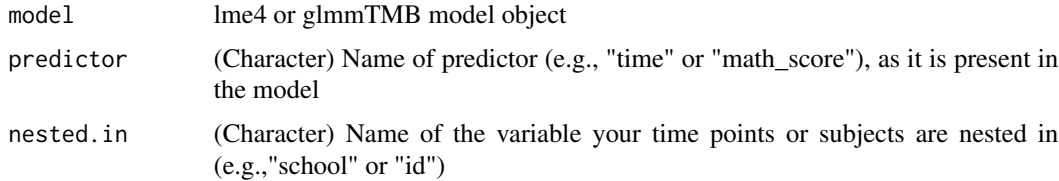

#### pastaPlot 5

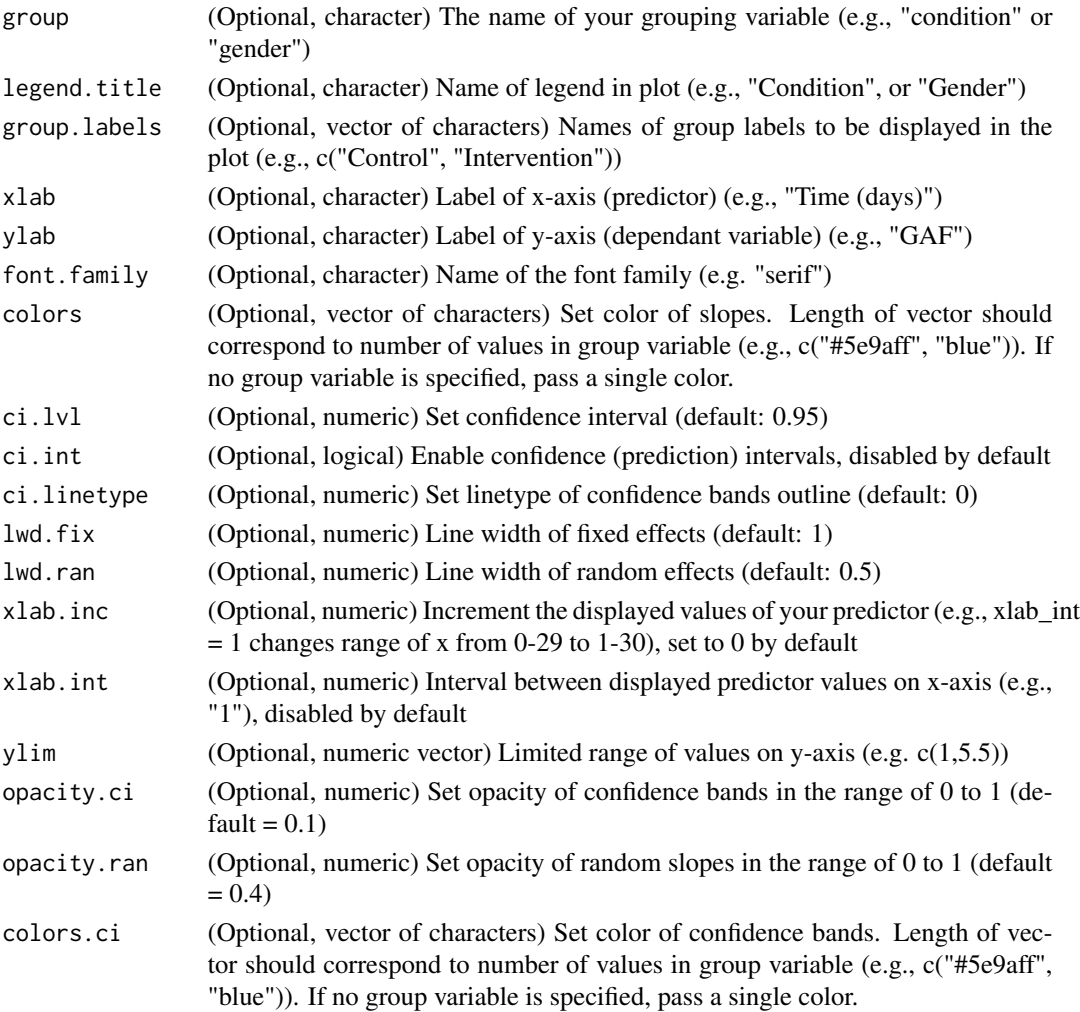

#### Value

Returns a ggplot2 plot object to further be modified

#### Examples

```
lme4_model <- lme4::lmer(CO2 ~ 1 + time*condition + (1 + time | id),
data=ecovia_data, REML = FALSE, control = lme4::lmerControl(optimizer = "bobyqa"))
pastaPlot(lme4_model, "time", "id", group = "condition", legend.title = "Condition",
group.labels = c("Control", "Intervention"), ci.int = TRUE, xlab = "Time (days)",
ylab = "CO2")
```

```
glmmTMB_model <- glmmTMB::glmmTMB(math_score_y3 ~ 1 + math_score_y1*gender +
(1 + math_score_y1 | school), data=jsp_data, REML = FALSE)
pastaPlot(glmmTMB_model, "math_score_y1", "school", group = "gender",
legend.title = "Gender", group.labels = c("Male", "Female"), ci.int = FALSE,
xlab = "Math score (year 1)", ylab = "Math score (year 3)")
```
# <span id="page-5-0"></span>Index

∗ datasets ecovia\_data, [3](#page-2-0) jsp\_data, [3](#page-2-0) cookPasta, [2](#page-1-0) ecovia\_data, [3](#page-2-0) jsp\_data, [3](#page-2-0) pastaPlot, [4](#page-3-0)